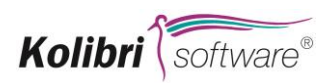

# **Systemvoraussetzungen Kolibri 6.x**

# **Betriebssysteme (Client):**

- Microsoft Windows 10
- Microsoft Windows 11
- Microsoft Terminal Services
- CITRIX (gem. Lifecycle Übersicht [https://www.citrix.com/support/product-lifecycle/\)](https://www.citrix.com/support/product-lifecycle/)
- .NET Framework 4.8 oder höher
- Visual C++ Redistributable für Visual Studio 2012 Upd. 4 (nur für CAD Anwendungen im Gebäudemanagement)

#### **Betriebssysteme (Anwendungs-/Datenbankserver):**

- Microsoft Windows Server 2016 Standard
- Microsoft Windows Server 2019 Standard
- Microsoft Windows Server 2022 Standard
- .NET Framework 4.8 oder höher

#### **Datenbanken:**

- Microsoft SQL Server 2014 Service Pack 3
- Microsoft SQL Server 2016 Service Pack 2
- Microsoft SQL Server 2017
- Microsoft SQL Server 2019
- Microsoft SQL Server 2022
- Microsoft SQL Express 2014 oder höher (je nach Datenbankgröße)

#### **Office:**

- Microsoft Office 2016
- Microsoft Office 2019
- Microsoft Office 2021
- Microsoft 365 (nur lokale Installation!)

#### **Netzwerk:**

• TCP/IP (muss auf SQL-Server aktiviert sein)

# **Kolibri WebApp**

- Internet Informationserver (IIS) mit Erweiterung "URL rewrite" ([https://www.iis.net/downloads/microsoft/url-rewrite\)](https://www.iis.net/downloads/microsoft/url-rewrite)
- .NET Framework 4.8 oder höher
- Microsoft SQL Server 2014 oder höher
- Microsoft SQL Express 2014 oder höher (je nach Datenbankgröße)
- Microsoft Edge, Google Chrome oder Mozilla Firefox
- keine Unterstützung von Microsoft Internet Explorer
- keine Unterstützung von ORACLE

### **Kolibri InfoMap (Integriertes GIS)**

- Internet Informationserver (IIS)
- Microsoft Windows Server 2016 Standard (deutsche Version) oder höher
- Microsoft SQL Server 2016 oder höher
- Microsoft Edge, Google Chrome oder Mozilla Firefox
- Microsoft Visual C++ Redistributable (2015 2022)
- keine Unterstützung von Microsoft Internet Explorer
- keine Unterstützung von ORACLE

#### **Sonstige Voraussetzungen:**

- Der Name der Datenbank ist frei konfigurierbar. Als Datenbankbenutzer wird eine Datenbankanmeldung benötigt, die Schreib- und Leseberechtigungen hat. Das Passwort der Datenbankanmeldung ist beliebig konfigurierbar.
- Zum Anlegen der Datenbank (falls kein Backup eingespielt wird) benötigt der Datenbankbenutzer u. U. auch das Recht eine Datenbank zu erstellen (DB Creator).
- Pro Mandanten wird grundsätzlich eine Datenbank angelegt, z.B. KolibriDB. Für zusätzliche Funktionen ist es notwendig, weitere Datenbanken zu erzeugen.
	- KolibriReportingDB (optional für Reporting Server)
	- KolibriWebAppDB (optional für WebApp)
- Zur Nutzung der CTI-Funktion sind folgende Voraussetzungen notwendig:
	- CTI-fähige Telefonanlage
	- Installierter und konfigurierter TAPI-Treiber auf dem Client
- Die minimale Bildschirmauflösung beträgt 1280 x 1024.
- Für Schulungen / Einweisungen in Form eines Online-Seminars wird folgendes Equipment vorausgesetzt:
	- o Fernkonferenz per TeamViewer / FastViewer o. ä.:
		- PC mit Internetanschluss und Monitor mit den o. a. Bildschirmauflösung
		- ggf. Beamer bei einem größeren Teilnehmerkreis
		- Telefon mit Freisprechfunktion
	- o Videokonferenz über ZOOM (max. Teilnehmeranzahl: 5)
		- PC mit Internetanschluss und Monitor mit den o. a. Bildschirmauflösung
		- ggf. Beamer bei einem größeren Teilnehmerkreis

- Kamera, Mikrofon und Lautsprecher

# **Speicherbedarf**

Die Kolibri-Anwendung benötigt je nach Szenario unterschiedliche Mengen an Arbeitsspeicher. Die Grundlast ist bei normalen Arbeiten relativ konstant. Größere Abweichungen ergeben sich hingegen beim Aufruf von Berichten und Auswertungen.

Zur besseren Abschätzung des notwendigen Arbeitsspeichers unterscheiden wir deshalb folgende Szenarien:

- Normales Arbeiten (verschiedene Übersichts- und Detailviews sind geöffnet, jedoch keine List&Label Berichte)
- Normales Arbeiten mit gelegentlichem Öffnen von Berichten (größere Auswertungen wurden geöffnet und wieder geschlossen)
- Arbeiten mit großen Berichten (z.B.: Flurstückslisten mit ca. 12.000 Flurstück)

Aufgrund dieser Szenarien und unseren Messungen (Version 6.4.10.x) können folgende Werte angenommen werden:

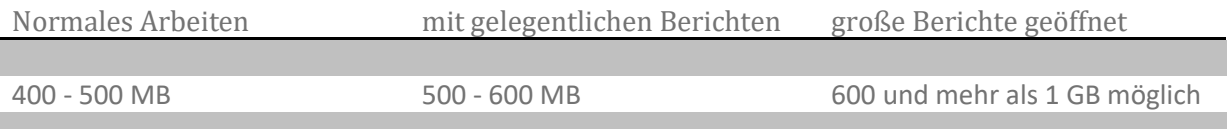

# **Einzelplatz PC (Client)**

- Minimal : 4 GB (je nach Windows-Betriebssystem auch höher)
- Empfohlen : 8 GB

### **Terminalserver**

- Minimal : 4 GB + 512 MB pro User
- Empfohlen : 8 GB + 1 GB pro User

# **Überblick über die Installationspakete**

Derzeit wird die Kolibri 6 Software in folgenden Setup-Dateien ausgeliefert:

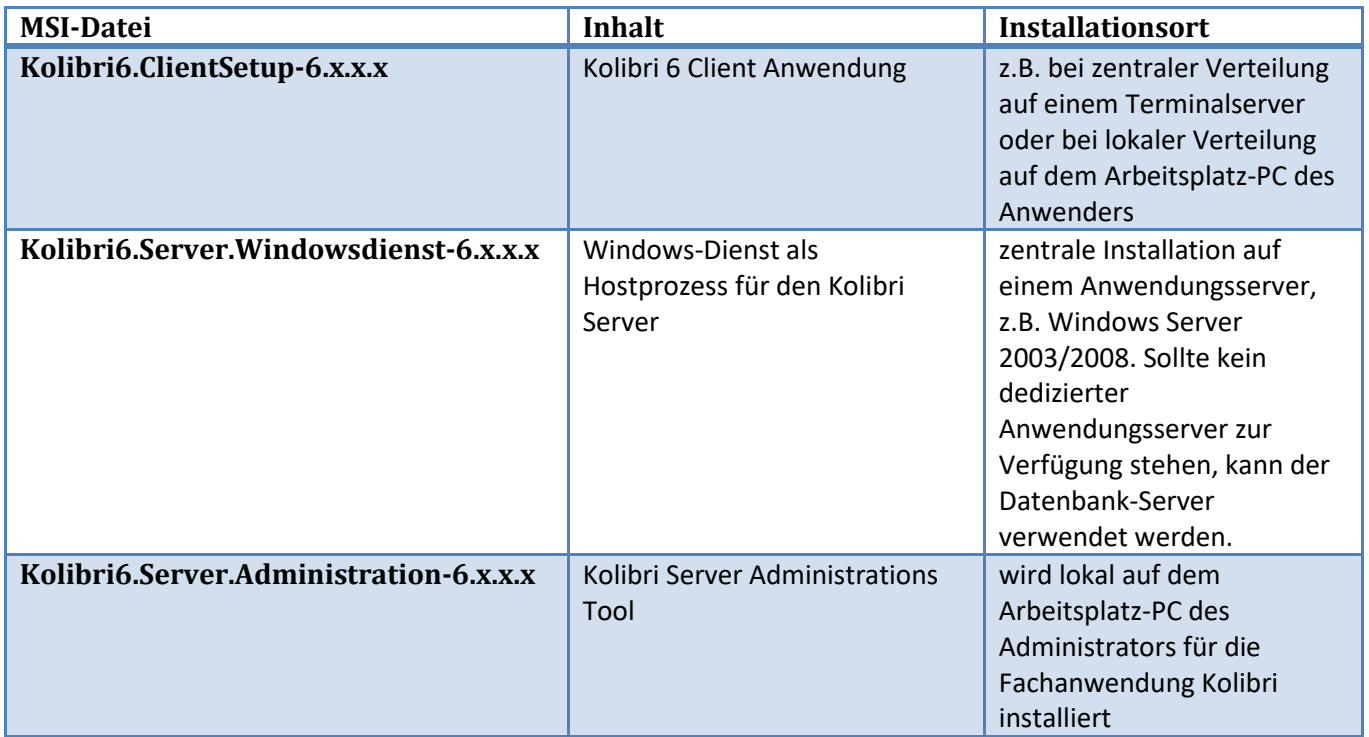

Die Installation ist menügeführt, kann aber auch über Kommando-Zeilenaufruf der MSI-Datei erfolgen.

Die Installationspakete werden auch als ZIP-Archive bereitgestellt, falls eine Installation auf Netzlaufwerken gewünscht wird.